*Important Formulas in Constant and Variable Volume Batch Reactor Formulas...* 1/12

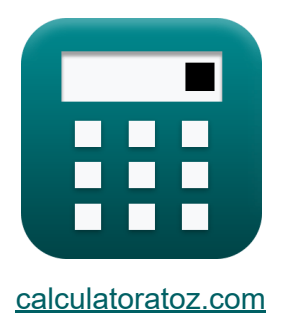

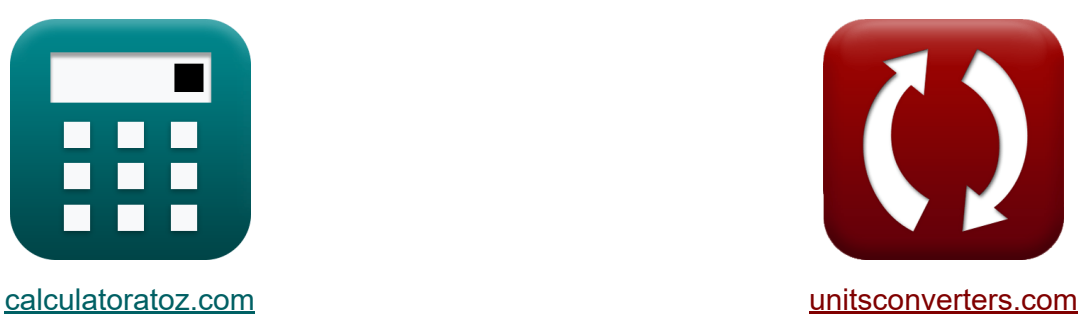

# **Fórmulas importantes en reactores por lotes de volumen constante y variable Fórmulas**

¡Ejemplos!

**iCalculadoras! i**Ejemplos! **iConversiones!** 

Marcador **[calculatoratoz.com](https://www.calculatoratoz.com/es)**, **[unitsconverters.com](https://www.unitsconverters.com/es)**

Cobertura más amplia de calculadoras y creciente - **¡30.000+ calculadoras!** Calcular con una unidad diferente para cada variable - **¡Conversión de unidades integrada!**

La colección más amplia de medidas y unidades - **¡250+ Medidas!**

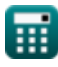

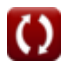

### ¡Siéntete libre de COMPARTIR este documento con tus amigos!

*[Por favor, deje sus comentarios aquí...](https://docs.google.com/forms/d/e/1FAIpQLSf4b4wDgl-KBPJGChMJCxFlqrHvFdmw4Z8WHDP7MoWEdk8QOw/viewform?usp=pp_url&entry.1491156970=F%C3%B3rmulas%20importantes%20en%20reactores%20por%20lotes%20de%20volumen%20constante%20y%20variable%20F%C3%B3rmulas)*

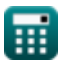

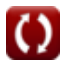

# **Lista de 17 Fórmulas importantes en reactores por lotes de volumen constante y variable Fórmulas**

# **Fórmulas importantes en reactores por lotes de volumen constante y variable**

**1) Cambio de volumen fraccional en la conversión completa en un reactor por lotes de volumen variable** 

$$
\kappa\left[\varepsilon=\frac{V-V_0}{V_0}\right]
$$
\n
$$
\exp\left(0.153846=\frac{15 \text{m}^3 - 13 \text{m}^3}{13 \text{m}^3}\right)
$$

**2) Cambio de volumen fraccional en un reactor por lotes de volumen variable** 

$$
\kappa\left[\varepsilon=\frac{V-V_0}{X_A\cdot V_0}\right]
$$
\n
$$
\exp\left(0.192308=\frac{15m^3-13m^3}{0.8\cdot 13m^3}\right)
$$

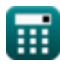

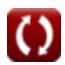

**[Calculadora abierta](https://www.calculatoratoz.com/es/fractional-volume-change-at-complete-conversion-in-varying-volume-batch-reactor-calculator/Calc-33626)** 

**[Calculadora abierta](https://www.calculatoratoz.com/es/fractional-volume-change-in-varying-volume-batch-reactor-calculator/Calc-33624)** 

#### **3) Concentración de reactivos en un reactor por lotes de volumen constante**

$$
\begin{aligned}[t] \mathbf{\hat{K}}\\ \text{C}_A = \left(\frac{N_{Ao}}{V_{solution}}\right) - \left(\frac{A}{\Delta n}\right)\cdot\left(\frac{N_T-N_0}{V_{solution}}\right)\\ \text{ex} \text{ 1.168529mol/m³} = \left(\frac{11.934 \text{mol}}{10.2 \text{m}^3}\right) - \left(\frac{3}{4}\right)\cdot\left(\frac{16 \text{mol} - 15.98 \text{mol}}{10.2 \text{m}^3}\right)\\ \end{aligned}
$$

### **4) Conversión de reactivos en un reactor por lotes de volumen variable**

$$
\begin{aligned} \mathbf{\hat{K}} & \boxed{\mathbf{X}_{\mathrm{A}} = \frac{\mathbf{V} - \mathbf{V_0}}{\epsilon \cdot \mathbf{V_0}}}\\ \mathbf{ex} & \boxed{0.904977 = \frac{15 \mathrm{m}^3 - 13 \mathrm{m}^3}{0.17 \cdot 13 \mathrm{m}^3}} \end{aligned}
$$

#### **5) Número de moles de reactivo alimentado al reactor por lotes de volumen constante**

$$
\begin{aligned}[t] \mathbf{K} & \qquad \qquad \text{Calculate the probability of the following matrices}\\ \mathbf{N}_{\mathrm{Ao}} &= \mathbf{V}_{\mathrm{solution}}\cdot\left(\mathbf{C}_{\mathrm{A}}+\left(\frac{\mathrm{A}}{\Delta\mathrm{n}}\right)\cdot\left(\frac{\mathrm{N}_{\mathrm{T}}-\mathrm{N}_{\mathrm{0}}}{\mathrm{V}_{\mathrm{solution}}}\right)\right)\\ \mathbf{K} & \\ \mathbf{K} & \\ 11.235\mathrm{mol} = 10.2\mathrm{m}^3\cdot\left(1.1\mathrm{mol}/\mathrm{m}^3+\left(\frac{3}{4}\right)\cdot\left(\frac{16\mathrm{mol}-15.98\mathrm{mol}}{10.2\mathrm{m}^3}\right)\right)\\ \end{aligned}
$$

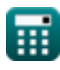

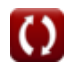

**[Calculadora abierta](https://www.calculatoratoz.com/es/reactant-conversion-in-varying-volume-batch-reactor-calculator/Calc-33625)** 

*Important Formulas in Constant and Variable Volume Batch Reactor Formulas...* 5/12

#### **6) Número de moles de reactivo sin reaccionar en un reactor por lotes de volumen constante**

$$
\mathbf{\overline{\kappa}}[{\rm N}_{\rm A} = {\rm N}_{\rm Ao} \cdot (1-{\rm X}_{\rm A})]
$$

**[Calculadora abierta](https://www.calculatoratoz.com/es/number-of-moles-of-unreacted-reactant-in-constant-volume-batch-reactor-calculator/Calc-1181)** 

$$
\boxed{\text{ex}}\ 2.3868 \text{mol} = 11.934 \text{mol} \cdot (1-0.8)
$$

**7) Presión parcial del producto en un reactor por lotes de volumen constante**

$$
\boldsymbol{\kappa} \boxed{\mathrm{p_R} = \mathrm{p_{R0}} + \left(\frac{\mathrm{R}}{\mathrm{\Delta n}}\right) \cdot \left(\pi - \pi_0\right)}
$$

**[Calculadora abierta](https://www.calculatoratoz.com/es/partial-pressure-of-product-in-constant-volume-batch-reactor-calculator/Calc-31356)** 

$$
\boxed{\textbf{ex}}~50\text{Pa} = 22.5\text{Pa} + \left(\frac{2}{4}\right)\cdot(100\text{Pa} - 45\text{Pa})}
$$

#### **8) Presión parcial del reactivo en el reactor por lotes de volumen constante**

$$
\boldsymbol{\kappa} \boxed{\boldsymbol{\mathrm{p}}_{\text{A}} = \boldsymbol{\mathrm{p}}_{\text{A}0} - \left(\frac{\boldsymbol{\mathrm{A}}}{\Delta \boldsymbol{\mathrm{n}}}\right) \cdot \left(\pi - \pi_{0}\right)}
$$

**[Calculadora abierta](https://www.calculatoratoz.com/es/partial-pressure-of-reactant-in-constant-volume-batch-reactor-calculator/Calc-31354)** 

$$
\texttt{ex}\left[18.75\text{Pa}=60\text{Pa}-\left(\frac{3}{4}\right)\cdot(100\text{Pa}-45\text{Pa})\right]
$$

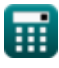

**9) Presión parcial inicial del producto en un reactor discontinuo de volumen constante** 

$$
\mathbf{\kappa} \boxed{\mathrm{p}_{\mathrm{R}0} = \mathrm{p}_{\mathrm{R}} - \left(\frac{\mathrm{R}}{\Delta \mathrm{n}}\right) \cdot \left(\pi - \pi_{0}\right)}
$$

**[Calculadora abierta](https://www.calculatoratoz.com/es/initial-partial-pressure-of-product-in-constant-volume-batch-reactor-calculator/Calc-31357)** 

$$
\boxed{\text{ex}}\ 22.5 \text{Pa} = 50 \text{Pa} - \left(\frac{2}{4}\right)\cdot(100 \text{Pa} - 45 \text{Pa})
$$

**10) Presión parcial inicial del reactivo en un reactor por lotes de volumen constante**

$$
\mathbf{\hat{x}}\boxed{\mathrm{p}_{\mathrm{A}0}=\mathrm{p}_{\mathrm{A}}+\left(\frac{\mathrm{A}}{\mathrm{\Delta n}}\right)\cdot\left(\pi-\pi_{0}\right)}
$$

$$
\boxed{\textbf{ex}} 60.25 \text{Pa} = 19 \text{Pa} + \left(\frac{3}{4}\right) \cdot \left(100 \text{Pa} - 45 \text{Pa}\right)}
$$

**11) Presión parcial neta en reactor discontinuo de volumen constante** 

$$
\boldsymbol{\kappa} \boxed{\Delta \boldsymbol{\mathrm{p}} = \boldsymbol{\mathrm{r}} \cdot [\boldsymbol{\mathrm{R}}] \cdot \boldsymbol{\mathrm{T}} \cdot \Delta \boldsymbol{\mathrm{t}}}
$$

**[Calculadora abierta](https://www.calculatoratoz.com/es/net-partial-pressure-in-constant-volume-batch-reactor-calculator/Calc-32316)** 

**[Calculadora abierta](https://www.calculatoratoz.com/es/temperature-in-constant-volume-batch-reactor-calculator/Calc-32317)** 

**[Calculadora abierta](https://www.calculatoratoz.com/es/initial-partial-pressure-of-reactant-in-constant-volume-batch-reactor-calculator/Calc-31355)** 

$$
\overline{\text{ex}}\ \overline{\text{60.07199Pa}} = 0.017\text{mol}/\text{m}^{\text{3}\text{*}}\text{s}\cdot[\text{R}]\cdot\text{85K}\cdot\text{5s}
$$

#### **12) Temperatura en el reactor por lotes de volumen constante**

$$
\begin{aligned} \mathbf{f} \mathbf{x} \boxed{\mathrm{T} = \frac{\Delta \mathrm{p}}{[\mathrm{R}]\cdot \mathrm{r} \cdot \Delta t}} \\ \mathbf{g} \text{ 87.72807K} = \frac{62 \mathrm{Pa}}{[\mathrm{R}]\cdot 0.017 \mathrm{mol/m^{3}}^{*} \mathrm{s} \cdot 5 \mathrm{s}} \end{aligned}
$$

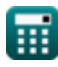

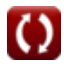

*Important Formulas in Constant and Variable Volume Batch Reactor Formulas...* 7/12

**13) Velocidad de reacción en un reactor por lotes de volumen constante** M  $\overline{\Delta \text{p}}$ **[Calculadora abierta](https://www.calculatoratoz.com/es/reaction-rate-in-constant-volume-batch-reactor-calculator/Calc-32315)**   $\mathbf{f} \mathbf{x}$  **r** =  $[\overline{\mathrm{R}}] \cdot \mathrm{T} \cdot \Delta t$ 62Pa  $\overline{\text{ex}}$  0.017546mol/m<sup>3\*</sup>s =  $\overline{[R] \cdot 85K \cdot 5s}$ **14) Volumen a conversión completa en reactor por lotes de volumen variable**   $\overline{\textbf{f}}$ **x**  $\overline{\textbf{V}} = \overline{\textbf{V}_0\cdot(1+\epsilon)}$ **[Calculadora abierta](https://www.calculatoratoz.com/es/volume-at-complete-conversion-in-varying-volume-batch-reactor-calculator/Calc-33627)  ex**  $15.21m^3 = 13m^3 \cdot (1 + 0.17)$ **15) Volumen en un reactor por lotes de volumen variable**  $f\mathbf{x}^\dagger\overline{\mathbf{V}} = \overline{\mathbf{V}_0\cdot(1+\epsilon\cdot\mathbf{X}_\mathrm{A})}^\dagger$ **[Calculadora abierta](https://www.calculatoratoz.com/es/volume-in-varying-volume-batch-reactor-calculator/Calc-33622)  ex**  $14.768m^3 = 13m^3 \cdot (1 + 0.17 \cdot 0.8)$ **16) Volumen inicial del reactor a la conversión completa en un reactor por lotes de volumen variable** 

$$
V_0 = \frac{V}{1 + \varepsilon}
$$
\n
$$
V_0 = \frac{V}{1 + \varepsilon}
$$
\n
$$
V_0 = \frac{15m^3}{1 + \varepsilon}
$$
\n
$$
V_0 = \frac{15m^3}{1 + \varepsilon}
$$
\n
$$
V_0 = \frac{15m^3}{1 + \varepsilon}
$$

 $\frac{1 + 0.17}{1 + 0.17}$ 

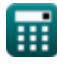

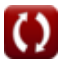

*Important Formulas in Constant and Variable Volume Batch Reactor Formulas...* 8/12

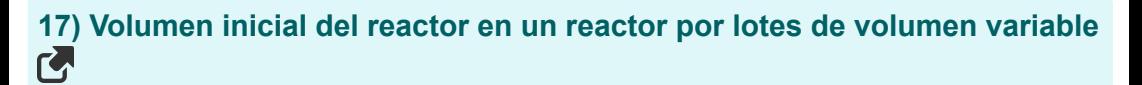

$$
f_{\mathbf{X}}\left[\mathbf{V}_0 = \frac{\mathbf{V}}{1 + \varepsilon \cdot \mathbf{X}_A}\right]
$$
\n
$$
\mathbf{ex} \left[13.20423\mathbf{m}^3 = \frac{15\mathbf{m}^3}{1 + 0.17 \cdot 0.8}\right]
$$
\nCA

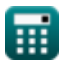

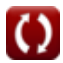

# **Variables utilizadas**

- **A** Coeficiente estequiométrico de reactivo
- **C<sup>A</sup>** Concentración del reactivo A *(Mol por metro cúbico)*
- **N<sup>0</sup>** Número total de moles inicialmente *(Topo)*
- **N<sup>A</sup>** Número de moles de reactivo A sin reaccionar *(Topo)*
- **NAo** Número de moles de reactivo A alimentado *(Topo)*
- **N<sup>T</sup>** Número total de moles *(Topo)*
- **p<sup>A</sup>** Presión parcial del reactivo A *(Pascal)*  $\bullet$
- **pA0** Presión parcial inicial del reactivo A *(Pascal)*
- **p<sup>R</sup>** Presión Parcial del Producto R *(Pascal)*
- **pR0** Presión Parcial Inicial del Producto R *(Pascal)*
- **r** Tasa de reacción *(Mol por metro cúbico segundo)*  $\bullet$
- **R** Coeficiente estequiométrico del producto
- **T** La temperatura *(Kelvin)*
- **V** Volumen en reactor por lotes de volumen variable *(Metro cúbico)*
- **V<sup>0</sup>** Volumen inicial del reactor *(Metro cúbico)*
- **Vsolution** Volumen de solución *(Metro cúbico)*
- **X<sup>A</sup>** Conversión de reactivo
- **Δn** Coeficiente estequiométrico neto
- **Δp** Presión parcial neta *(Pascal)*
- **Δt** Intervalo de tiempo *(Segundo)*
- **ε** Cambio de volumen fraccionario  $\bullet$
- **π** Presión total *(Pascal)*

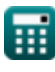

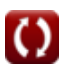

*Important Formulas in Constant and Variable Volume Batch Reactor Formulas...* 10/12

**π<sup>0</sup>** Presión total inicial *(Pascal)*

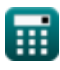

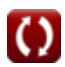

### **Constantes, funciones, medidas utilizadas**

- Constante: **[R]**, 8.31446261815324 Joule / Kelvin \* Mole *Universal gas constant*
- Medición: **Tiempo** in Segundo (s) *Tiempo Conversión de unidades*
- Medición: **La temperatura** in Kelvin (K) *La temperatura Conversión de unidades*
- Medición: **Cantidad de sustancia** in Topo (mol) *Cantidad de sustancia Conversión de unidades*
- **Medición: Volumen** in Metro cúbico (m<sup>3</sup>) *Volumen Conversión de unidades*
- Medición: **Presión** in Pascal (Pa) *Presión Conversión de unidades*
- Medición: **Concentración molar** in Mol por metro cúbico (mol/m<sup>3</sup>) *Concentración molar Conversión de unidades*
- Medición: **Tasa de reacción** in Mol por metro cúbico segundo (mol/m<sup>3\*</sup>s)  $\bullet$ *Tasa de reacción Conversión de unidades*

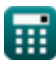

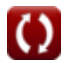

### **Consulte otras listas de fórmulas**

- **Conceptos básicos de la ingeniería de reacciones químicas Fórmulas**
- **Conceptos básicos del paralelo Fórmulas**
- **Conceptos básicos del diseño de Fórmulas importantes en el reactores y dependencia de la temperatura según la ley de Arrhenius Fórmulas**
- **Formas de velocidad de reacción Fórmulas**
- **Fórmulas importantes en los fundamentos de la ingeniería de reacciones químicas Fórmulas**
- **Fórmulas importantes en reactores por lotes de volumen**

**constante y variable Fórmulas** 

- **Fórmulas importantes en el reactor por lotes de volumen constante para primero, segundo Fórmulas**
- **diseño de reactores Fórmulas**
- **Fórmulas importantes en popurrí de reacciones múltiples Fórmulas**
- **Ecuaciones de rendimiento del reactor para reacciones de volumen constante Fórmulas Ecuaciones de rendimiento del reactor para reacciones de volumen variable Fórmulas**

¡Siéntete libre de COMPARTIR este documento con tus amigos!

### **PDF Disponible en**

[English](https://www.calculatoratoz.com/PDF/Nodes/11041/Important-formulas-in-constant-and-variable-volume-batch-reactor_en.PDF) [Spanish](https://www.calculatoratoz.com/PDF/Nodes/11041/Important-formulas-in-constant-and-variable-volume-batch-reactor_es.PDF) [French](https://www.calculatoratoz.com/PDF/Nodes/11041/Important-formulas-in-constant-and-variable-volume-batch-reactor_fr.PDF) [German](https://www.calculatoratoz.com/PDF/Nodes/11041/Important-formulas-in-constant-and-variable-volume-batch-reactor_de.PDF) [Russian](https://www.calculatoratoz.com/PDF/Nodes/11041/Important-formulas-in-constant-and-variable-volume-batch-reactor_ru.PDF) [Italian](https://www.calculatoratoz.com/PDF/Nodes/11041/Important-formulas-in-constant-and-variable-volume-batch-reactor_it.PDF) [Portuguese](https://www.calculatoratoz.com/PDF/Nodes/11041/Important-formulas-in-constant-and-variable-volume-batch-reactor_pt.PDF) [Polish](https://www.calculatoratoz.com/PDF/Nodes/11041/Important-formulas-in-constant-and-variable-volume-batch-reactor_pl.PDF) [Dutch](https://www.calculatoratoz.com/PDF/Nodes/11041/Important-formulas-in-constant-and-variable-volume-batch-reactor_nl.PDF)

*12/14/2023 | 5:21:36 AM UTC [Por favor, deje sus comentarios aquí...](https://docs.google.com/forms/d/e/1FAIpQLSf4b4wDgl-KBPJGChMJCxFlqrHvFdmw4Z8WHDP7MoWEdk8QOw/viewform?usp=pp_url&entry.1491156970=F%C3%B3rmulas%20importantes%20en%20reactores%20por%20lotes%20de%20volumen%20constante%20y%20variable%20F%C3%B3rmulas)*

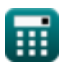

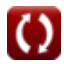